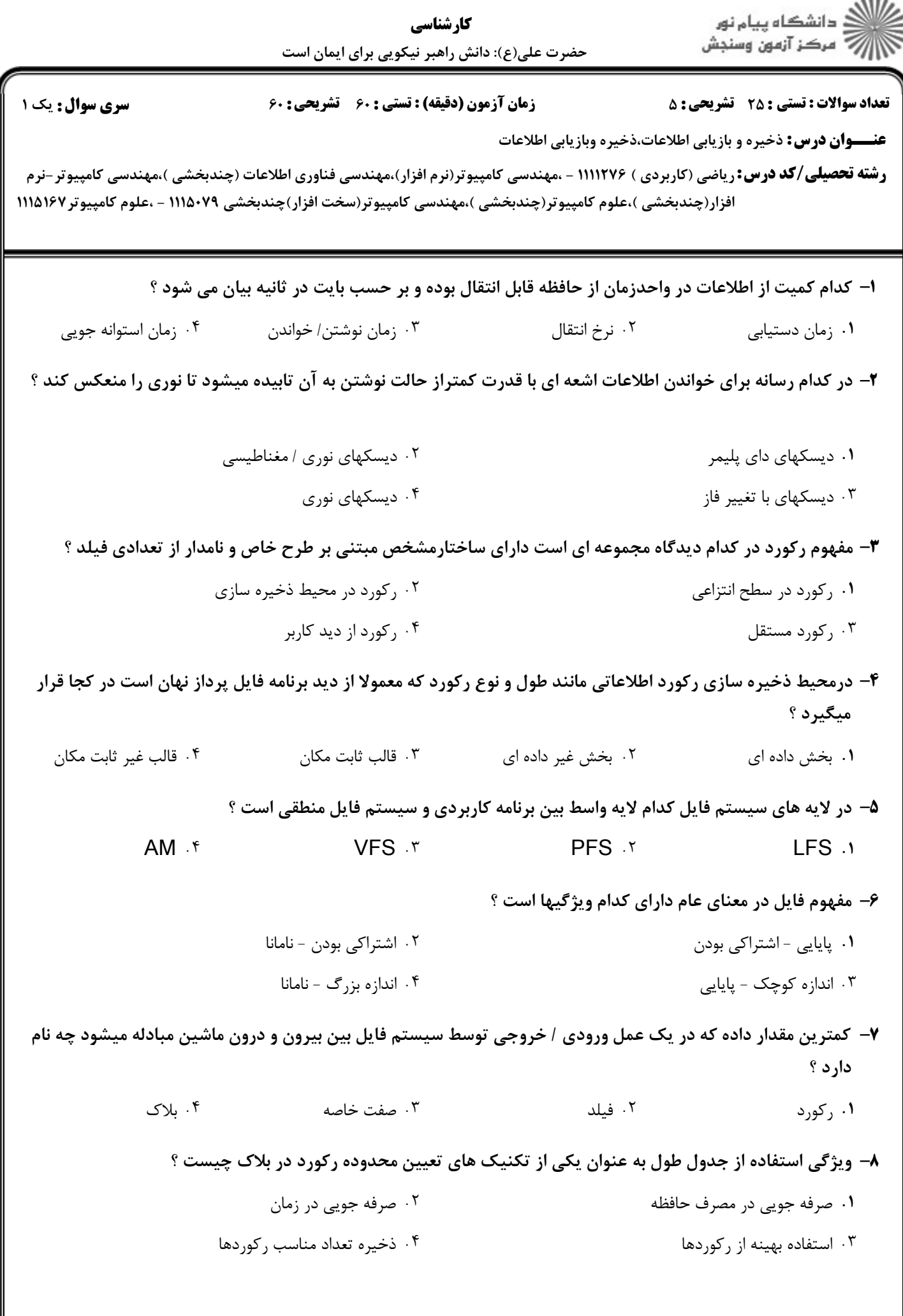

 $\sim$  0.0  $\sim$ 

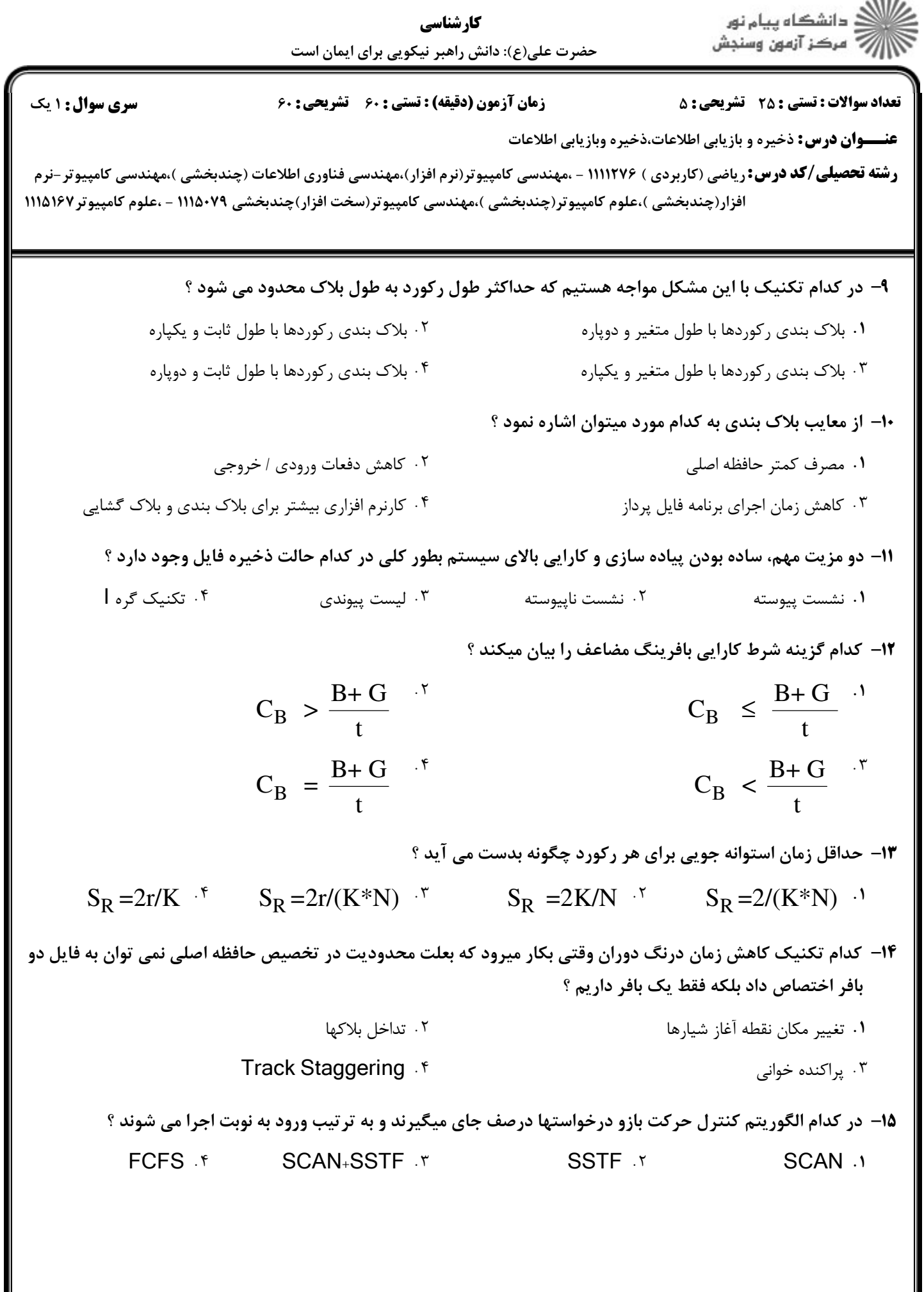

 $\sim$  0.0  $\sim$ 

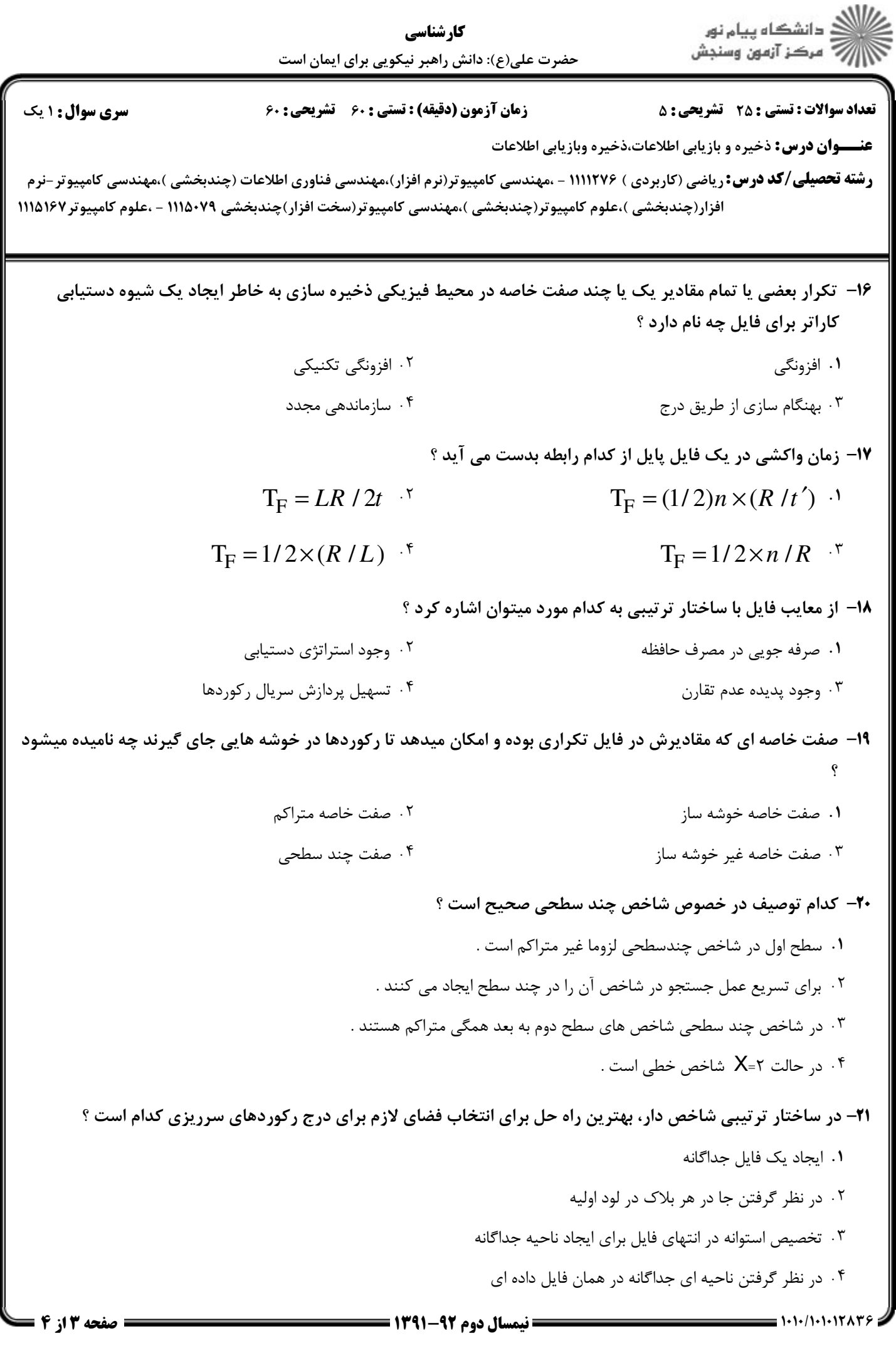

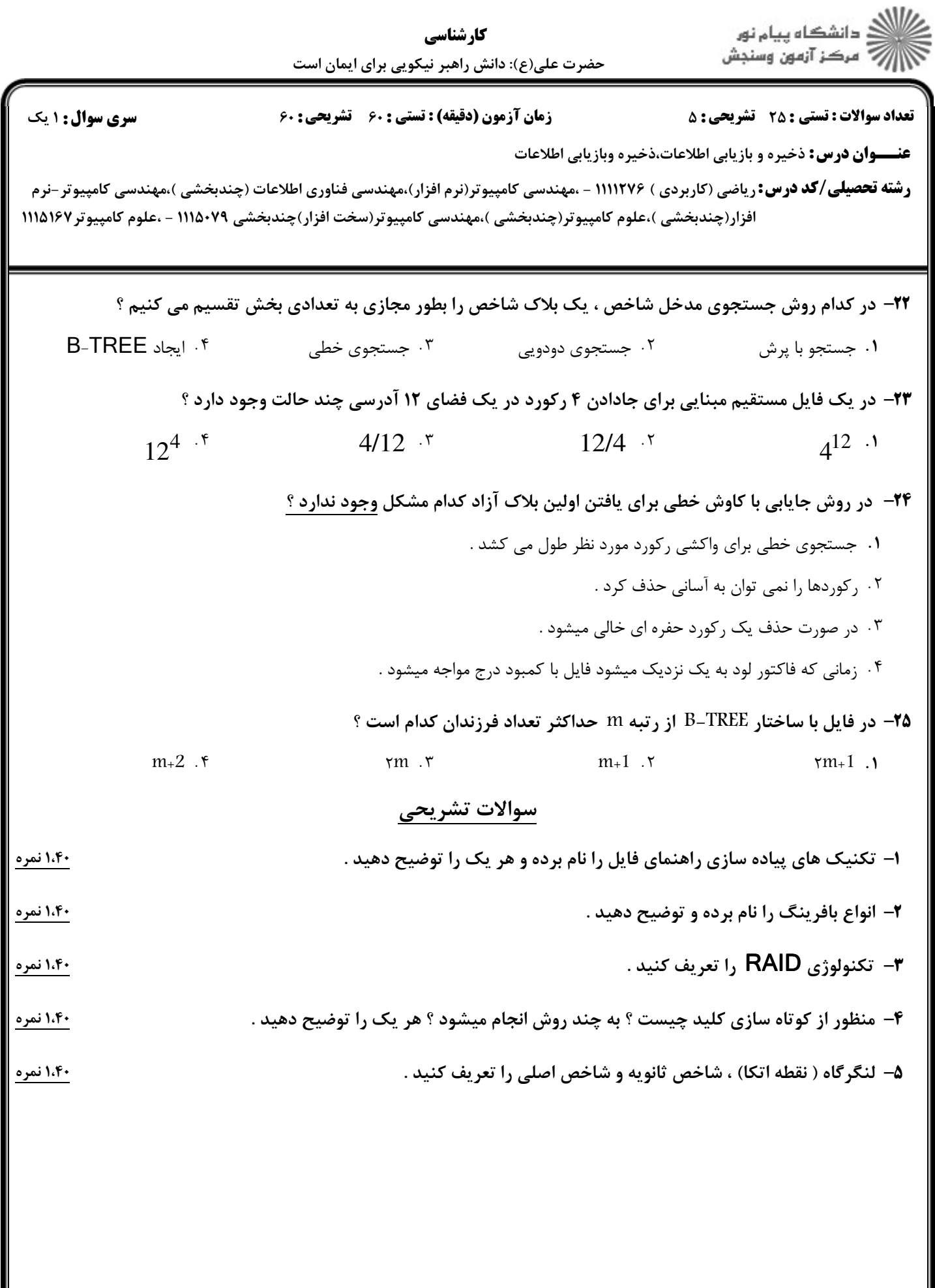